Aix\*Marseille<br>Aixxersité Socialement engagée Année 2021-22

Programmation 1 : TP 10 Code UE : SPO2U07L

TP 10 : TP noté

## 1 Consignes

- Vous avez 1h30 pour composer.
- Toutes les variables de type List seront à initialiser avec des objets de type ArrayList. Vous pouvez vous référer à l'annexe en fin du sujet pour avoir une documentation des méthodes de List.
- Suivez les commentaires // TODO pour effectuer les changements sur le code et la documentation. Une fois un changement effectué, vous devez enlevez le commentaire correspondant.
- Votre code doit passer les tests déjà écrits (il ne faut pas les modifier). Pour les lancer, il faut passer par Gradle -> verification -> test
- Lorsque vous avez fini de composer, assurez-vous d'avoir bien mis votre projet dans le répertoire exam puis lancez par double-clic le programme CLIQUE MOI FORT EN FIN D'EXAM (situé dans leur espace temporaire), puis déconnectez-vous au plus vite.

# 2 Gestion d'un hôtel

Le but de ce TP est de permettre la gestion des chambres d'un hôtel. Vous allez compléter le code de trois types :

- une énumération RoomType représentant le type de chambre d'hôtel
- une classe Room représentant une chambre d'hôtel
- une classe Hotel représentant un hôtel

# 3 Type de chambre d'hôtel : énumération RoomType

On va considérer 4 types de chambres : simple (single), double (double), double-double (double-double) et suite *(suite)*. Chaque type de chambre a un prix *(price)* et une capacité d'accueil *(maximum occupancy)*, c'està-dire un nombre maximal de personnes pouvant dormir dans la chambre. On utilisera les valeurs du tableau ci-dessous pour ces quatre types de chambres.

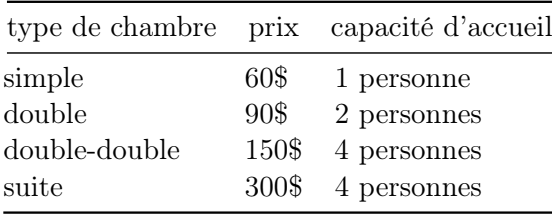

Tâche 1 : Compléter l'énumération RoomType dans le fichier src/main/java/RoomType.java qui respecte le diagramme ci-dessous.

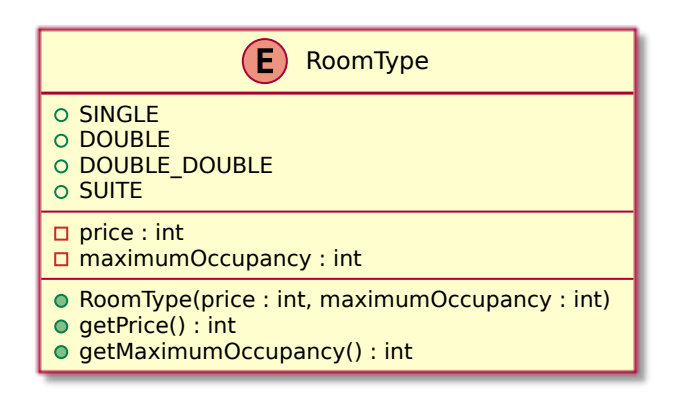

4 Classes de test RoomType

Tâche 2 : Compléter la classe de test RoomTypeTest dans le fichier src/test/java/RoomTypeTest.java pour qu'elle contienne des tests pour vérifier le bon fonctionnement de la valeur DOUBLE\_DOUBLE de RoomType.

Vous pouvez vous inspirer pour écrire ces tests sur la valeur DOUBLE\_DOUBLE des tests existants de la valeur SINGLE de RoomType.

#### 5 Chambre d'hôtel : classe Room

Une chambre d'hôtel sera représentée par une instance de la classe Room.

Tâche 3 : Complétez la classe Room dans le fichier src/main/java/Room.java qui respecte le diagramme ci-dessous.

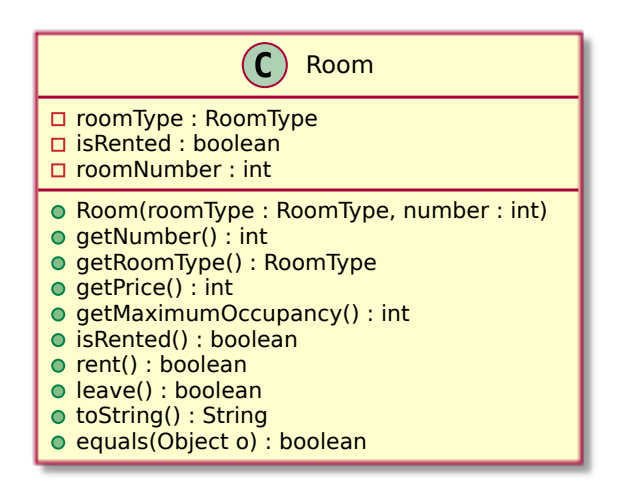

### 6 Classes de test RoomTest

Tâche 4 : Compléter la classe de test RoomTest dans le fichier src/test/java/RoomTest.java pour qu'elle contienne des tests pour vérifier le bon fonctionnement des méthodes equals, leave et rent de la classe Room.

#### 7 Hôtel : classe Hotel

Une chambre d'hôtel sera représentée par une instance de la classe Room.

Tâche 5 : Complétez la classe Hotel dans le fichier src/main/java/Hotel.java qui respecte le diagramme ci-dessous.

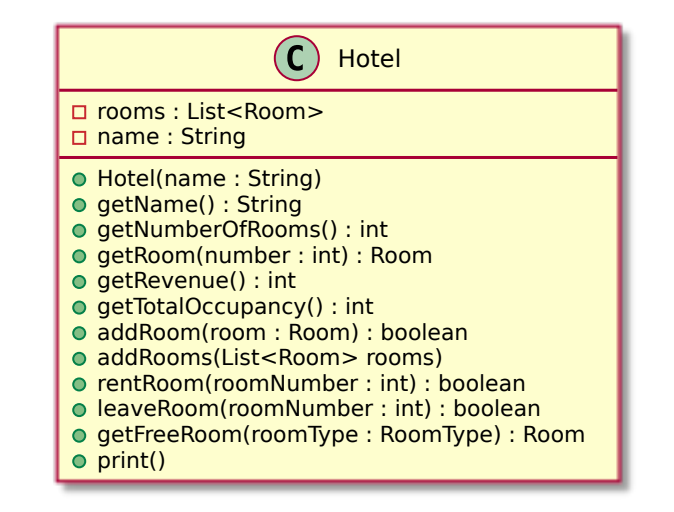

Vous trouverez ci-dessous quelques indications sur les méthodes pour lesquelles vous devez rajouter une documentation :

- getTotalOccupancy : calcule le nombre de personnes total que peut accueillir l'hotel (somme des capacités des chambres).
- getFreeRoom : renvoie une chambre libre correspondant au type de chambre spécifié. S'il n'y a pas de chambre libre du type demandé, la méthode renvoie null.
- print : affiche le nom de l'hôtel sur une ligne suivie de l'affichage de chacune des chambres sur une ligne obtenu à partir du toString de Room.

#### 8 Hôtel : classe HotelTest

Tâche 6 : Compléter la classe de test HotelTest dans le fichier src/test/java/HotelTest.java pour qu'elle contienne des tests pour vérifier le bon fonctionnement des méthodes de la classe Hotel.

### 9 Annexe documentation de List

Pour ce TP, toutes les variables de type List seront à initialiser avec des objets de type ArrayList.

Vous pouvez utilisez les méthodes suivantes de List<E> :

- boolean add(E e) : Appends the specified element to the end of this list.
- $\hspace{0.1mm}-$  int size() : Returns the number of elements in this list.

— E get(int index) : Returns the element at the specified position in this list.

Lorsque l'on souhaite parcourir les éléments d'une liste, on peut utiliser la syntaxe (dite « à la for-each ») suivante :

```
List<String> strings = new ArrayList<>();
String concatenation = "";
for (String string : strings) { // string prend successivement toutes les valeurs dans strings
  concatenation += string;
}
```